## **EXERCISES USING SPSS**

```
1. RENAME VARIABLES (fcig=freqcig). 
  GRAPH 
    /LINE(SIMPLE)=VALUE( freqcig ) BY day .
```
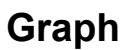

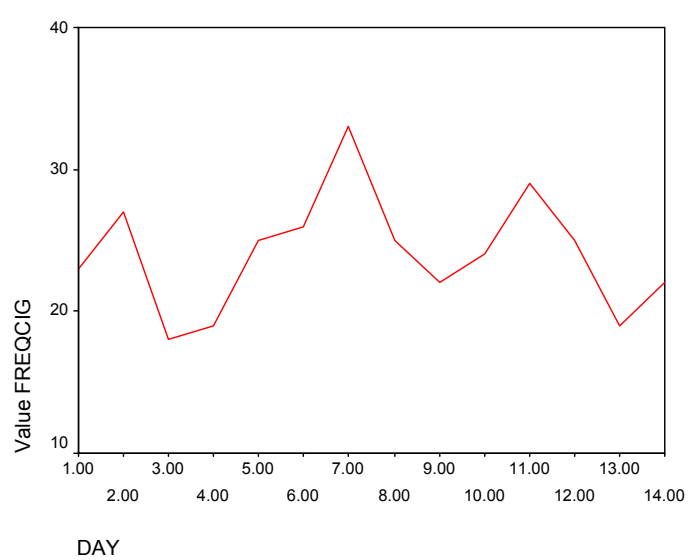

**2.** 

```
 EXAMINE 
VARIABLES=speeds 
 /PLOT BOXPLOT STEMLEAF 
 /COMPARE GROUP 
 /STATISTICS NONE 
 /CINTERVAL 95 
 /MISSING LISTWISE 
 /NOTOTAL.
```
## **Explore**

## **Case Processing Summary**

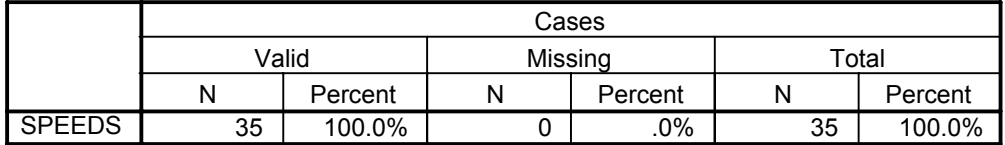

## **SPEEDS**

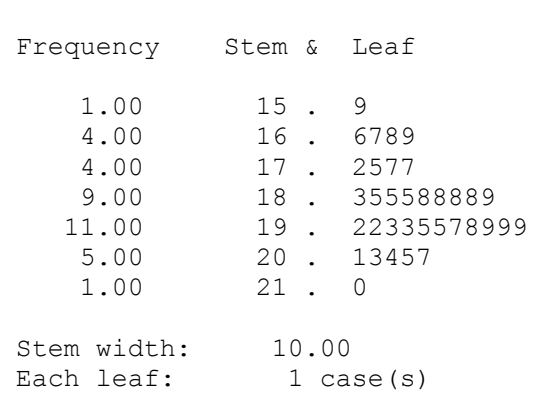

SPEEDS Stem-and-Leaf Plot

Note that SPSS arranges the leaves in ascending order rather than placing them as they appear in the data set.